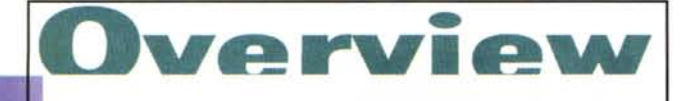

# **SIDIN** MODEM/FAX 28.8 **1428VQE**

Sono molte le caratteristiche da prendere in considerazione prima di scegliere un modem. Innanzitutto l'uso che se ne deve fare, sia in termini di servizi richiesti, sia in termini di tempo di connessione presumibile.

In ogni caso l'omologazione è senz'altro un dato che garantisce affidabilità, sicurezza e, non ultima, tranquillità dal punto di vista burocratico.

Che uso farne? Due sono i motivi principali che inducono all'acquisto di un modem: il collegamento ad Internet e il Fax.

Visto che oggi praticamente la totalità dei modem sono anche Fax, in pratica chi acquista l'uno ottiene anche l'altro gratis.

La velocità di 28.8 Kbit/s è ormai quella più diffusa, anche se molti modem cominciano ad avere anche in V.34+ che viaggia a 33.6 Kbit/s. La differenza, nella pratica, non si nota molto. Si guadagna effettivamente qualcosa solo in caso di grossi trasferimenti file, con modem V.34+ direttamente collegati tra loro (senza Internet di mezzo). su ottime linee telefoniche e con tutti e due i computer in grado di reggere un elevato transfer rate sulle porte seriali.

## **Caratteristiche tecniche**

Può sembrare un elenco sterile, ma è in fondo il modo migliore per elencare tutte le prestazioni di questo apparecchio: CCITT V.42, V42bis, V.34, V.32bis V.32, V.22bis, V23 (1200/75), V.22, V.21, MNP 2-5, Beli 103, 212A e AT&T V.32terbo. In modalità Fax comunica con tutti i fax di Gruppo 3, CCITT standard V.29, V.27ter, V.17, T.4 e T.30.

Tradotto in italiano significa che permette di connettersi con velocità fino a 28.8 Kbit/s con compressione dei dati e correzione degli errori; mentre come Fax può dialogare con tutti i modelli pre-

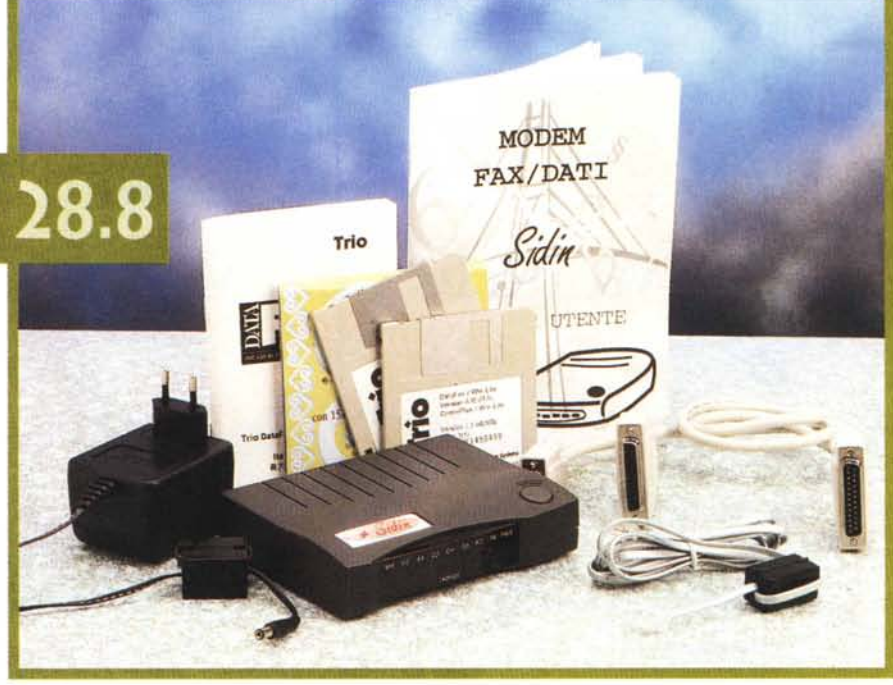

senti sul mercato (a parte quelli a colori) sfruttando con ciascuno di essi il massimo delle possibilità in termini di velocità (fino a 14.4). risoluzione e toni di grigio.

Lato computer il modem può arrivare alla velocità di 115 Kbit/s a patto che anche il computer lo permetta. Con la seriale settata su questa velocità e con una buona connessione è possibile arrivare a trasferire file di testo ad oltre 5600 caratteri al secondo.

Lato linea telefonica si può connettere con qualsiasi linea Telecom a due fili o, sempre a due fili, può andare ad un altro modem tramite un collegamento dedicato. Utilissimi, soprattutto in questi casi, i comandi di diagnostica in grado di effettuare vari tipi di Loop sia locali che remoti. Essendo omologato PT questo modem riconosce il dial-tone italiano (atx4) e disattiva l'uscita per il te-

lefono al momento dell'impegno della linea da parte del modem.

#### **Esternamente**

Il contenitore grigio antracite, forse a causa del grosso tasto di accensione, ricorda più una radiosveglia che un modem. Orribile (mi scuseranno quelli della Sidin, ma va proprio detto) il bollino patocchio gommoso «Sidin» appiccicato sulla scatola e di colore bianco con testo rosso su rosa (oltretutto pesantemente ditherato). Spero che lo cambino presto con qualcosa di più in linea con il bel design dell'oggetto. Dietro al classico pannello semitrasparente frontale nove led di colori differenti indicano lo stato del dispositivo. Da sinistra nell'ordine: Modem Ready, High Speed (oltre

*Il pannello posteriore protetto dallo sportellino a ribalta.*

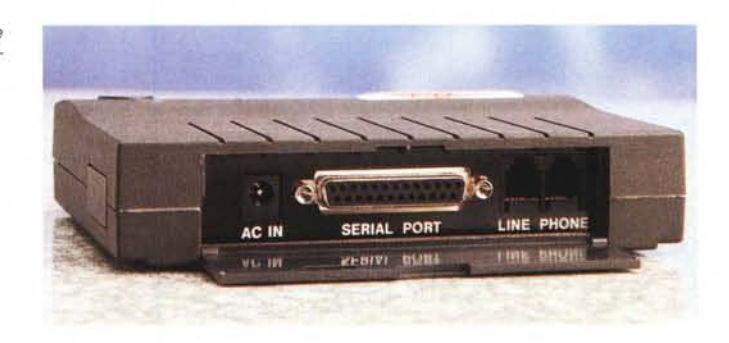

Dverview

#### SIDIN Modem/Fax 28.8 **428VOE**

#### *Distributore:*

SIDIN - Società **Italiana** DI INformatica Srl Via A. Canova 25 - **10126 Torino** [sidin@inrete.it](mailto:sidin@inrete.it) <http://www.inrete.it/sidin/sidin.html>

*Prezzo* (lVA esclusa): Modem/Fax 28.8/14.4 modello 1428VQE

Lit. 390.000

i 1200), Auto Answer, Carrier Detect, Off Hook (in linea). Send Data, Reciving Data, Terminai Ready (il computer) e infine il led verde di Power. Peccato che non ci siano indicazioni sulla modalità Fax (magari al posto dell'ormai inutile HS) e sulla velocità della connessione dato che in modalità V.34 può cambiare all'improvviso.

Sul retro, nascosti da uno sportello, ci sono le due prese RJ-45 per la linea telefonica e per l'apparecchio telefonico, la seriale (standard a 25 pin) e il jack per l'alimentazione (12 volt c.a. 1A). Di fianco, si nota un tappo che prende il posto dei due minijack della versione Voice di questo modem. Il cavo seriale in dotazione è munito, lato computer, di due connettori Cannon: uno a 25 e uno a 9 pin. Il generoso alimentatore è addirittura dotato di un coperchio di protezione della spina, utilissimo in caso di spostamenti. Sia il cavo di alimentazione, che quello della linea telefonica, sono dotati di un filtro RF passante montato proprio in prossimità dell'entrata al modem e frutto, probabilmente, delle misure di omologazione.

#### **Internamente**

Ordinato e molto pulito il layout del circuito stampato con i grossi chip AT&T ben in vista e i componenti a montaggio superficiale su tutti e due i lati dello stampato. Particolare da non sottovalutare è la metallizzazione interna del contenitore, che delle apposite molle tengono in contatto con la massa del computer. Insieme ai filtri passanti, posti sui cavi in uscita, dovrebbe garantire un eccellente soppressione dei disturbi generati dall'elettronica.

Sulla destra la sezione alimentatrice; anche questa molto ben filtrata, risente un pochino del forte assorbi-

mento di corrente e della mancanza di alettatura dell'integrato stabilizzatore. Do*L'interno molto ordinato con* i *chip* <sup>A</sup> *T& <sup>T</sup>* <sup>e</sup> *molta componentistica a mon-*

po alcune ore di lavoro la temperatura di questa parte del modem si comincia a far notare. Meglio evitare quindi un uso 24h su 24h se non è possibile garantire una buona ventilazione dell'oggetto.

## **Il Software**

Il modem non è che un pezzo della catena «comunicazione», e forse non è nemmeno il pezzo più importante. La grossa differenza la fa il software che, grazie alla sua più o meno semplicità e completezza, rende l'uso del modem comodo o impossibile. C'è comunque da ricordare che il software fornito col modem è spesso una copia ridotta di ben più potenti, e costosi, software commerciali dedicati alla gestione Fax o alle comunicazioni. Con questo modem viene fornito un pacchetto programmi denominato «Trio» che include la gestione Fax sia da MS-DOS che da Windows, la gestione delle comunicazioni sotto MS-DOS e sotto Windows e, infine, il software Internet e un abbonamento prova per 15 giorni di connettività con un noto provider nazionale.

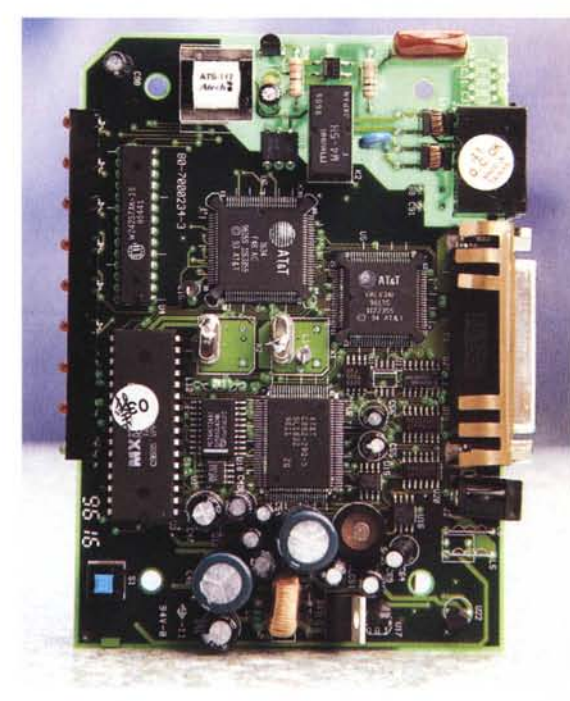

#### *Gestione Fax*

*Trasparenza della sezione ((telefonica!!. Si vede co*me *sia isolata dal resto dell'elettronica, condizione indispensabile per ottenere l'omologazione PT*

La stessa finestra di Windows presenta

già le opzioni di rilievo di questo software semplice, ma completo. Oltre a permettere la ricezione e l'invio di Fax (anche in differita) il programma DataFAX Lite consente di comporre un Fax con documenti provenienti da più applicazioni Windows, di catturare una schermata e includerla nel fax e di acquisire un documento direttamente dallo scanner, se quest'ultimo è compatibile TWAIN. Le sedici pagine, in italiano, del manuale spiegano esaurientemente e in poche parole tutte le funzionalità di questo programma.

La versione per Dos del gestore di

*taggio superficiale.*

SIDIN MODEM/FAX 28.8 1428VQE

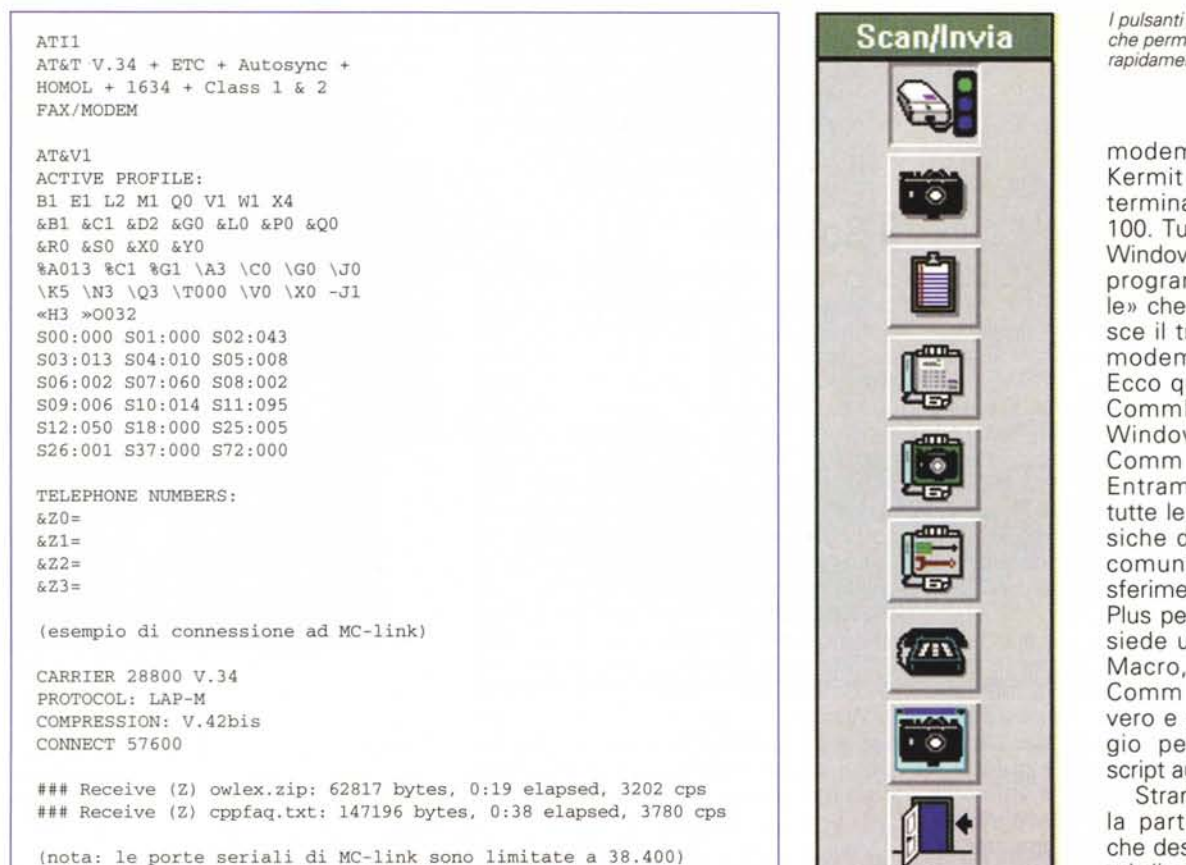

*L'identificativo del modem, il profilo di default* e *una prova di file transfer.*

Trie DataF Progr **Faxn arrive READMEI** Ordini/Informazioni Server 厚 tö alaFa DataFaw ~\_ ..~.~-r;m.'. **COM1:CllSse 2 compatibile Stato: Controlloper la coda dellax Inuscita**  $\overline{|\cdot|}$ **• Avvio· •** • 懐  $\overline{C}$ 坚 ipt Info tà ScriptCompiler Script Manual DataFa •

Fax DataFAX Lite è un prodotto molto interessante perché per-

*/I programma di Gestione Fax OataFAX Lite per Windows.*

*LO FILIONE* 

mette di avere da Dos le stesse funzionalità del pacchetto per Windows e consente, ad esempio, di utilizzare un vecchio computer 286 per metter su un piccolo sistema automatizzato di gestione Fax.

Ancora più interessante se poi si acquista la versione per rete di DataFAX. Peccato che la parte del manuale relativa a DataFAX per Dos non sia stata tradotta in italiano.

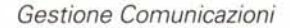

Seppure sempre meno diffusi, esistono ancora dei sistemi che necessitano di accesso diretto via Modem. In questi casi il software di comunicazione deve essere in grado di gestire la connessione, il log della sessione, il trasferimento file con protocolli X-modem, Y-

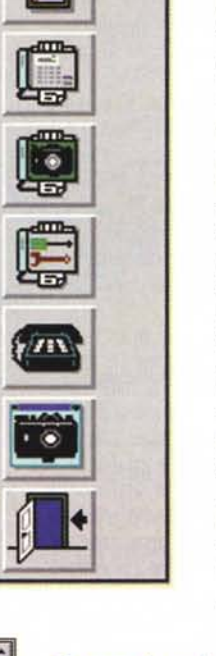

*I pulsanti di cattura immagine che permettono di generare rapidamente un Fax.*

modem, Z-modem e Kermit e l'emulazione terminale, almeno, VT 100. Tutti i PC dotati di Windows hanno già un programma «terminale» che però non gestisce il trasferimento Ymodem e Z-modem. Ecco quindi utile sia il CommPlus Lite per Windows che il Data-Comm per MS-DOS. Entrambi consentono tutte le operazioni classiche di connessione, comunicazione e trasferimento file. Comm-Plus per Windows possiede un linguaggio di Macro, mentre Data-Comm per Dos ha un vero e proprio linguaggio per creare degli script automatici.

Stranamente, anche la parte del manuale che descrive i programmi di comunicazione è rimasta in inglese.

### **Conclusioni**

*I*

Le caratteristiche tecniche sono del tutto comparabili con altri prodotti della stessa classe.

L'omologazione e la robustezza della sezione alimentatrice danno qualche punto alla concorrenza. Il fatto che internamente sia un prodotto AT&T non può che deporre a suo favore. Anche il software in dotazione è completo e ben più che sufficiente per iniziare a gestire il modem in tutti i suoi impieghi.

Il fatto che tutto abbia funzionato correttamente al primo tentativo può sembrare ovvio, ma nel mondo informatico non è una cosa così scontata. Il prezzo è anch' esso allineato agli altri prodotti della stessa classe, ma nel prezzo si deve sempre includere anche la serietà e la disponibilità del distributore. In questo caso Sidin è anche distributore dei modem ZyXEL indice certo di serietà professionale.

# Cosa chiedi **alla tua tnacchina? Che sia potente e non ti tradisca tnai.**

# *Tulip Vision Line®:migliaia di "chilometri" e nessun incidente.*

**Per informazioni telefona al numero verde: 1678-29195**

Tulip Vision Line® DT 5/100 Processore Pentium<sup>®</sup> 100 MHz, EDO-RAM, Plug and Play. PCI Local Bus, acceleratore video e interfaccia Ethernet. Desktop Management Interface (DMI). Vari slot multi-Busmaster PO e audio 16 bit a secondo del modello.

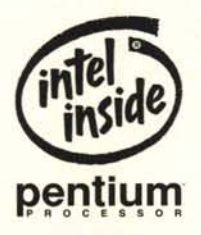

Il logo Intel Inside® e Pentium® **sono marchi registrati e illogo Pentiume Processor e Pentium- Pro Processor sono marchi registrati di lntel (orporatian.**

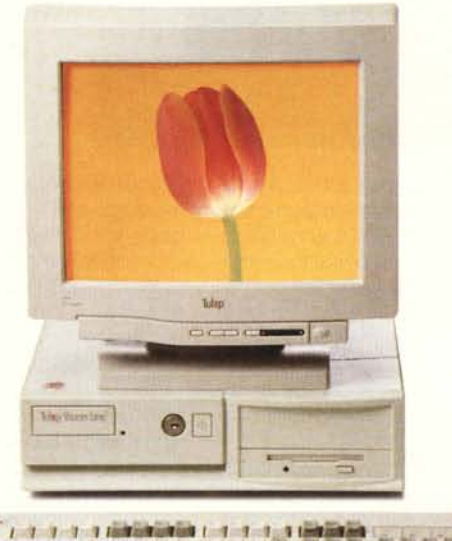

Tulyn **computers che parlano la tua lingua.**